#### **Distributed Systems II: Resilient Distributed Datasets, Spark**

*CS 571: Operating Systems (Spring 2022)* Lecture 12 Yue Cheng

Some material taken/derived from:

- Matei Zarahia's NSDI'12 talk slides
- Utah CS6450 by Ryan Stutsman

Licensed for use under a Creative Commons Attribution-NonCommercial-ShareAlike 3.0 Unported License.

# What's good with MapReduce

- Scaled analytics to thousands of machines
- Eliminated fault tolerance as a concern

## Problems with MapReduce

- Scaled analytics to thousands of machines
- Eliminated fault tolerance as a concern
- Not very expressive
	- Iterative algorithms (PageRank, Logistic Regression, Transitive Closure)
	- Interactive and ad-hoc queries (Interactive Log Debugging)
- Lots of specialized frameworks
	- Pregel, GraphLab, PowerGraph, DryadLINQ, HaLoop, Twister…

# Sharing data between iterations/ops

- Only way to share data between iterations / phases is through shared storage
	- Slow!
- Allow operations to feed data to one another
	- Ideally, through memory instead of disk-based storage

# Sharing data between iterations/ops

- Only way to share data between iterations / phases is through shared storage
	- Slow!
- Allow operations to feed data to one another
	- Ideally, through memory instead of disk-based storage
- Need the "chain" of operations to be exposed to make this work
- Problem to solve: Would this break the MR faulttolerance scheme?
	- Retry and Map or Reduce task since idempotent

#### Examples

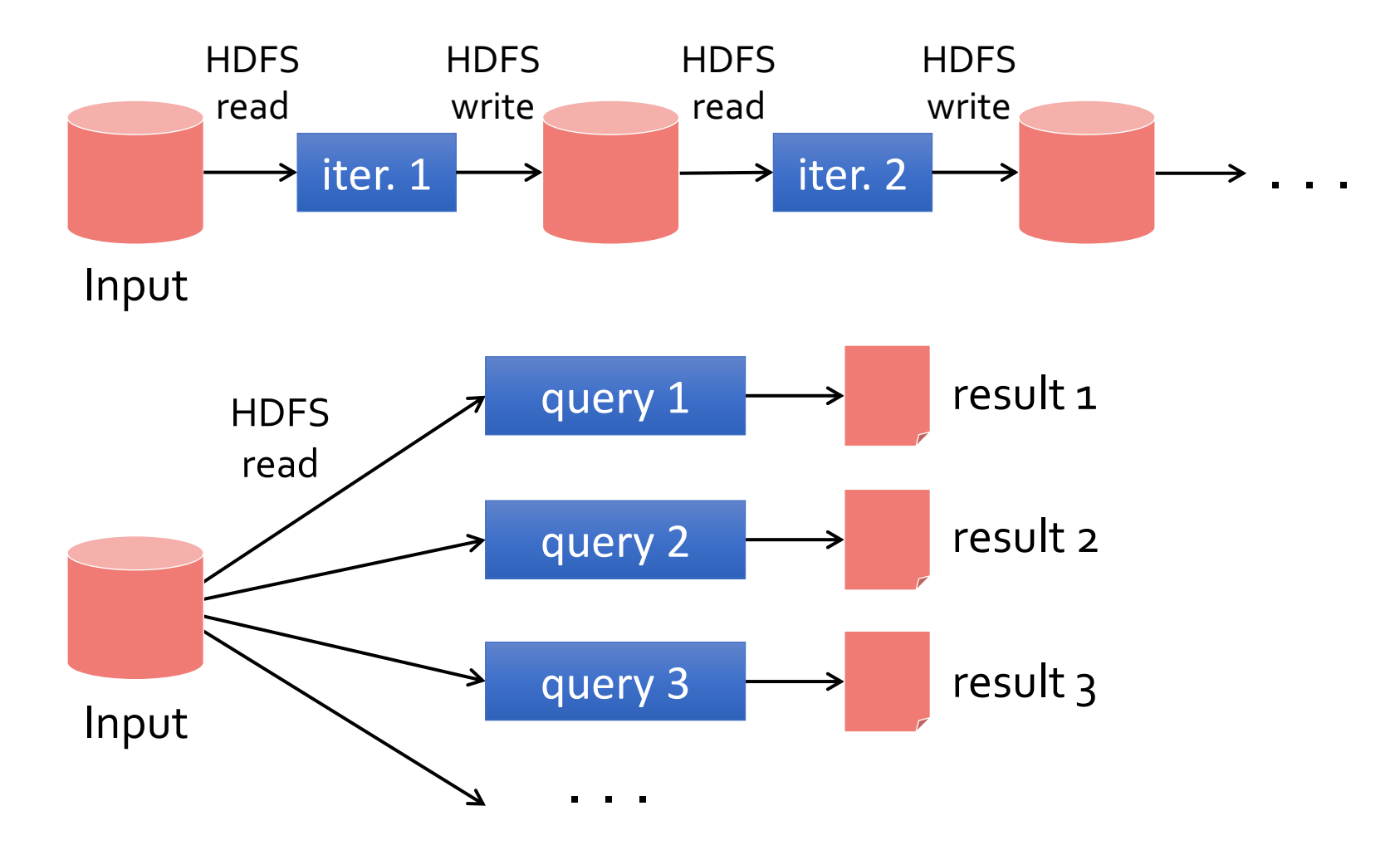

#### Examples

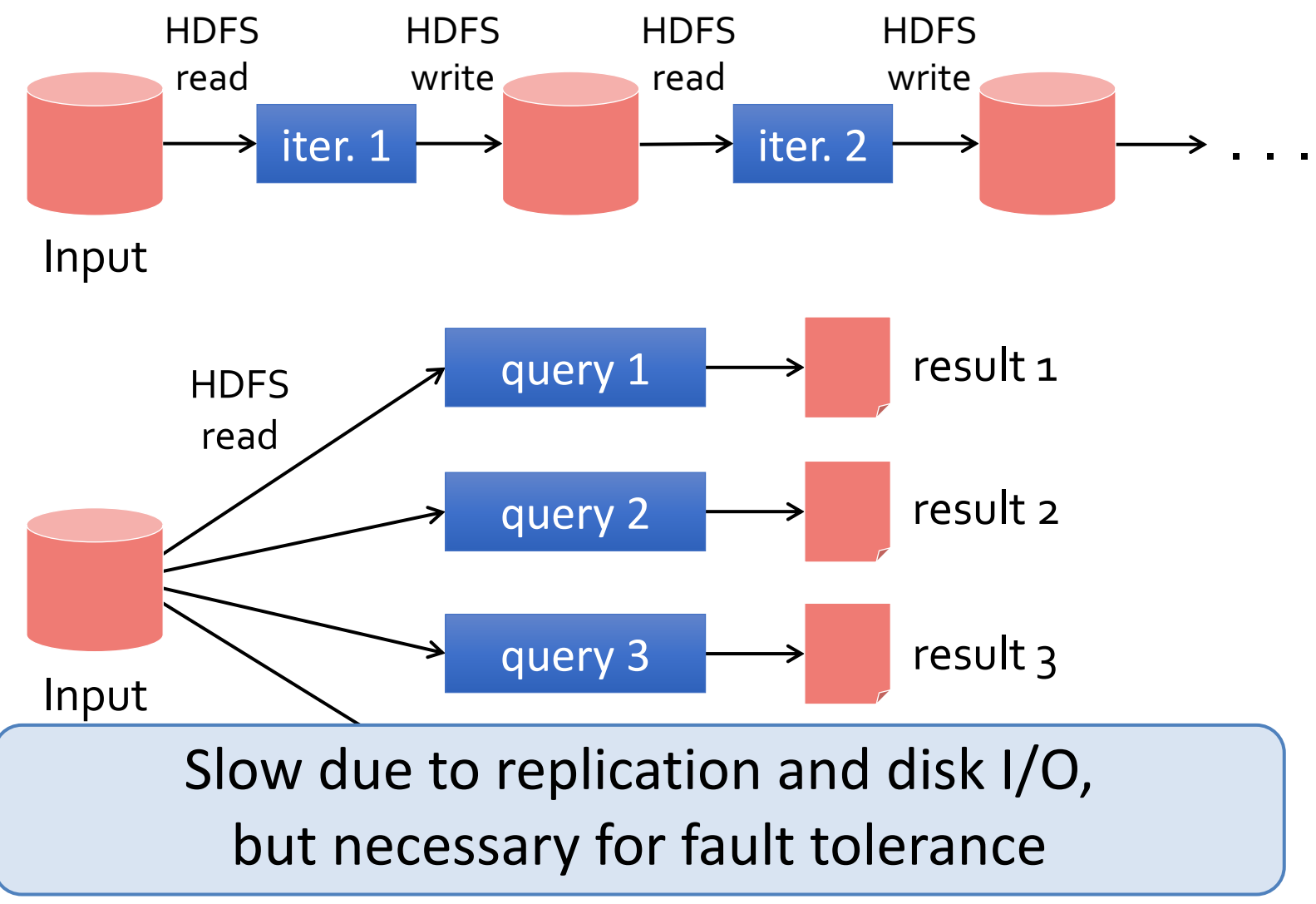

#### Goal: In-memory data sharing

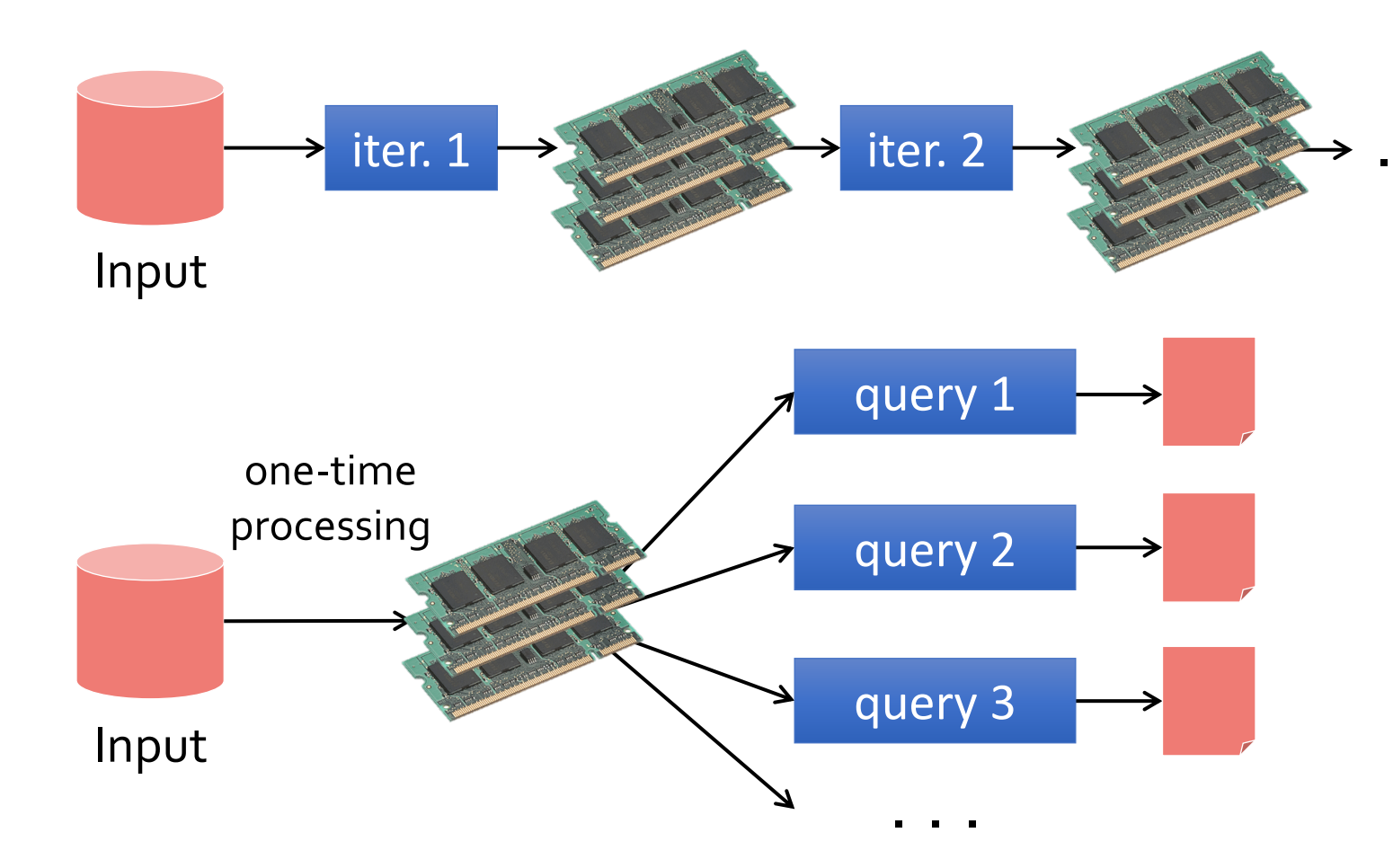

#### Goal: In-memory data sharing

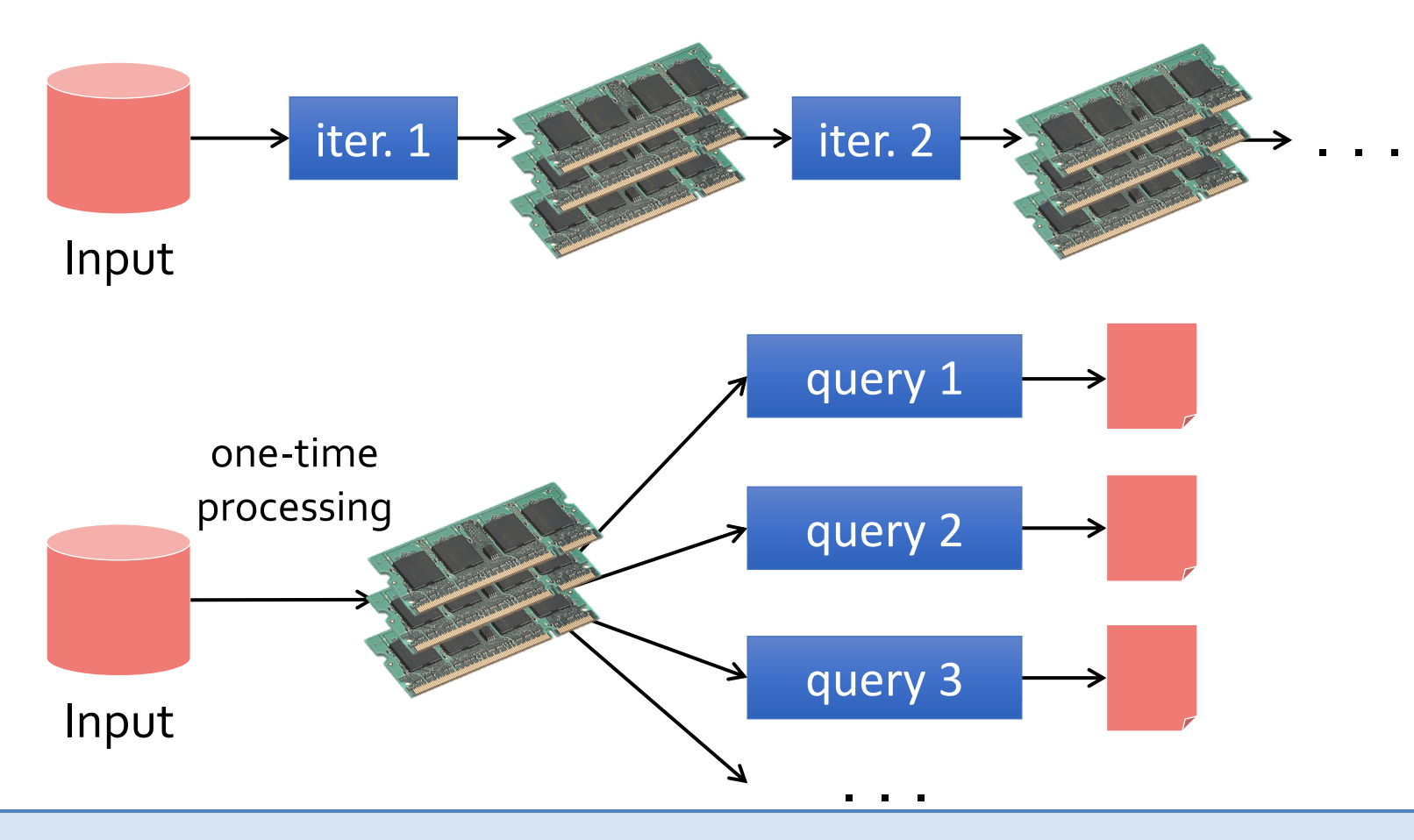

#### 10-100× faster than network/disk, **but how to get FT?**

# Challenges

• How to design a distributed memory abstraction that is both **fault-tolerant** and **efficient**?

# Challenges

- How to design a distributed memory abstraction that is both **fault-tolerant** and **efficient**?
- Existing storage systems allow fine-grained mutation to state
	- In-memory key-value stores
	- Requires replicating data or logs across nodes for fault tolerance
		- Costly for data-intensive apps
		- 10-100x slower than memory write
	- They also require costly on-the-fly replication for mutations

#### Tradeoff space

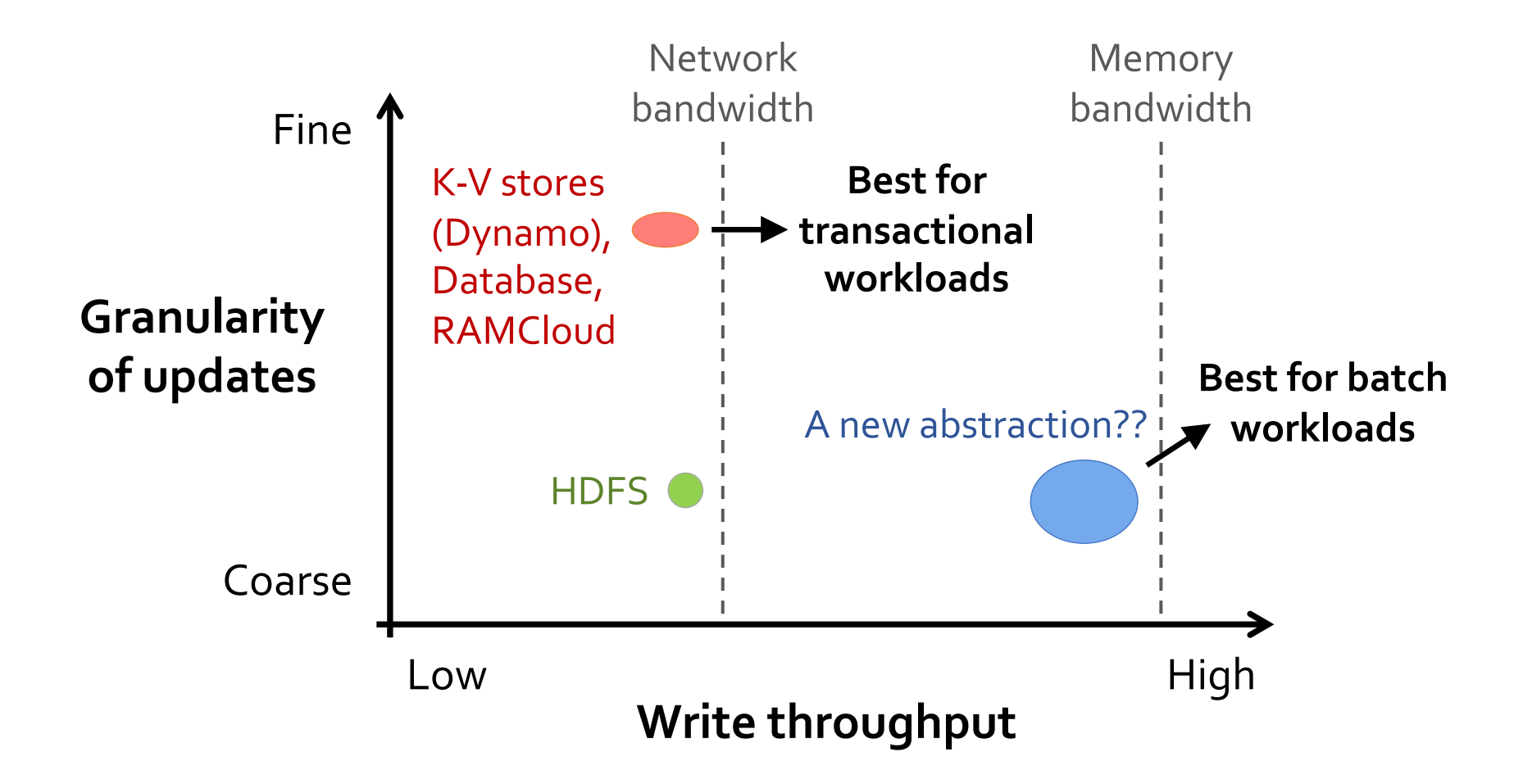

# Challenges

- How to design a distributed memory abstraction that is both fault-tolerant and efficient?
- Existing storage systems allow fine-grained mutation to state

---------------------------------<br>ht: leverane similar co that transforms whole dataset per operation, like rancionne n<br>Poduco (bot • Costly for data-intensive apps **Insight:** leverage similar coarse-grained approach MapReduce (batch processing)

- 10-100x slower than memory write
- They also require costly on-the-fly replication for mutations

## Solution: Resilient Distributed Datasets (RDDs)

- Restricted form of distributed shared memory
	- Immutable, partitioned collections of records
	- Can only be built through *coarse-grained,* deterministic *transformations* (map, filter, join, …)

- Efficient fault recovery using *lineage*
	- Log one operation to apply to many elements
	- Recompute lost partitions on failure
	- No cost if nothing fails

# Spark programming interface

Scala API, exposed within interpreter as well

Managing RDDs

- Transformations on RDDs (RDD<sub>1</sub>  $\rightarrow$  RDD<sub>2</sub>)
- Actions on RDDs (RDD  $\rightarrow$  output)
- Control over RDD partitioning (how items are split over nodes)
- Control over RDD persistence (in memory, on disk, or recompute on loss)

#### Transformations

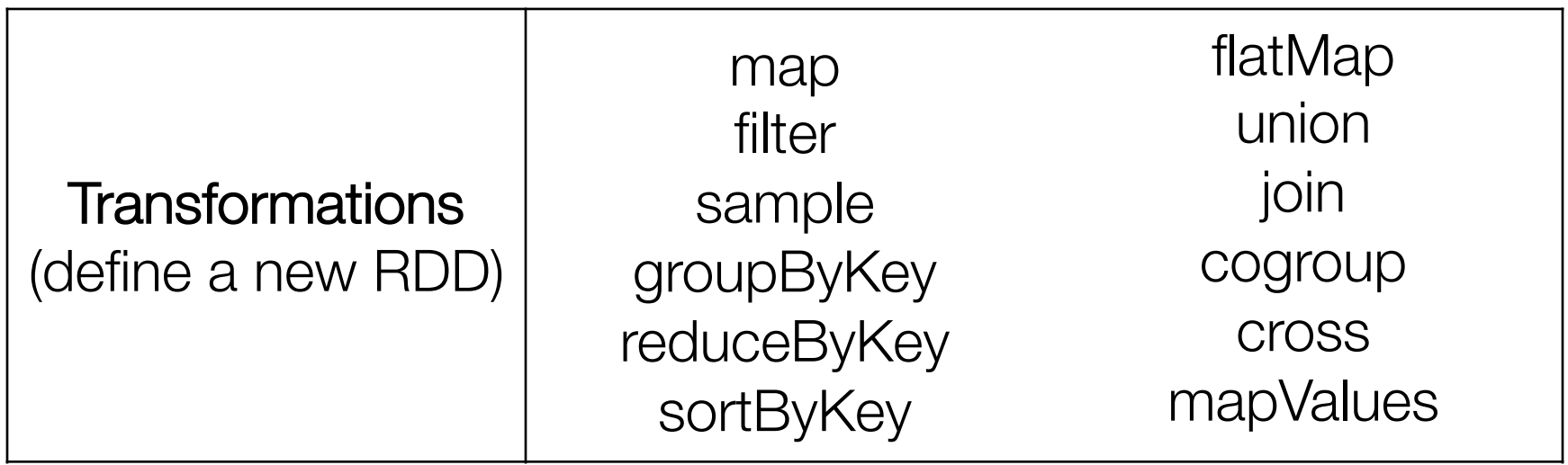

 $\frac{1}{2}$  $\overline{\phantom{a}}$ (CHTIGTII) or reduced under the control of the control of the control of the control of the control of the control of the co<br>reduced under the control of the control of the control of the control of the control of the control of the co<br> **SCITIC** RDDs in terms of Scala types  $\rightarrow$  Scala semantics at workers

driver program) save luse no ciu Transformations are lazy "thunks"; cause no cluster action

#### Actions

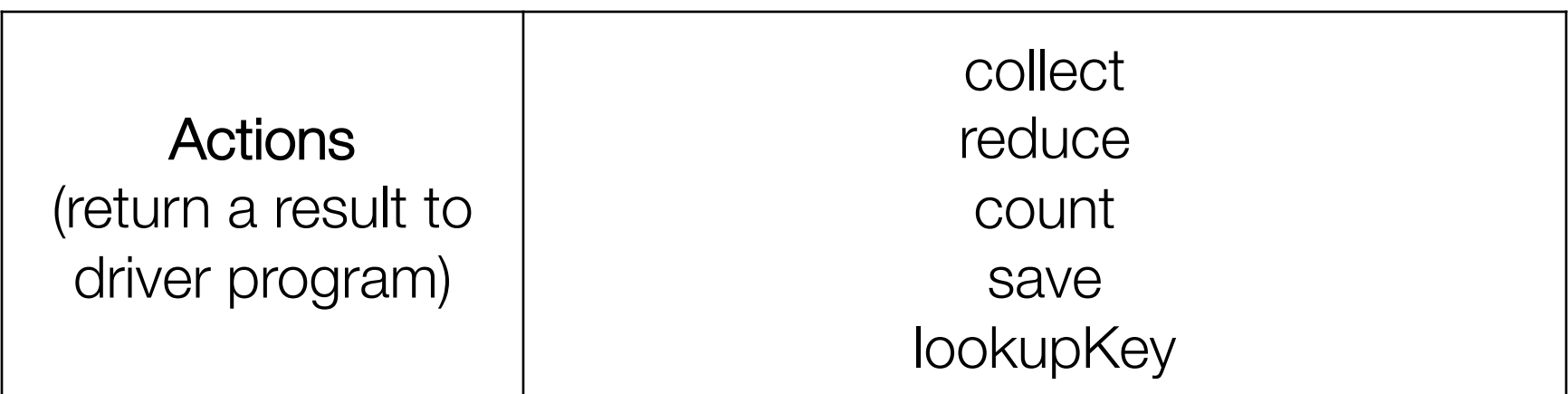

Consumes an RDD to produce output either to storage (save), or to interpreter/Scala (count, collect, reduce)

Causes RDD lineage chain to get executed on the cluster to produce the output (for any missing pieces of the computation)

Y. Cheng GMU CS571 Spring 2022

# Interactive debugging

```
lines = textFile("hdfs://foo.log")
errors = lines.filter(
           _.startsWith("ERROR")
errors.persist()
```
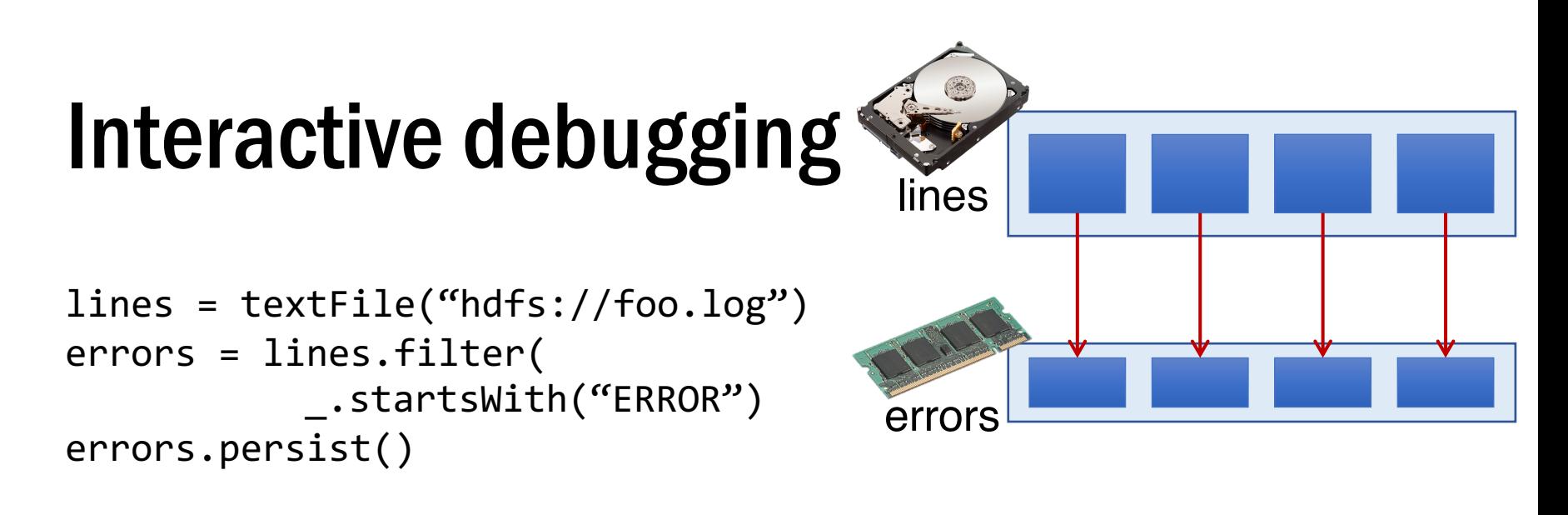

errors.count()

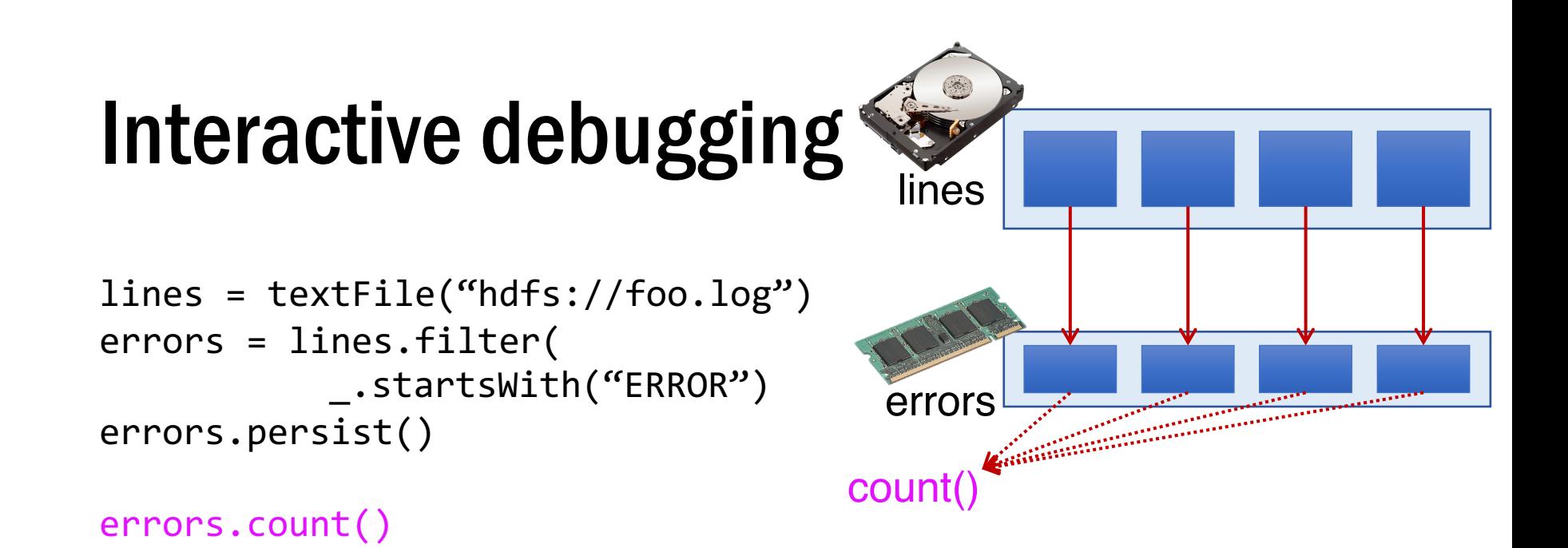

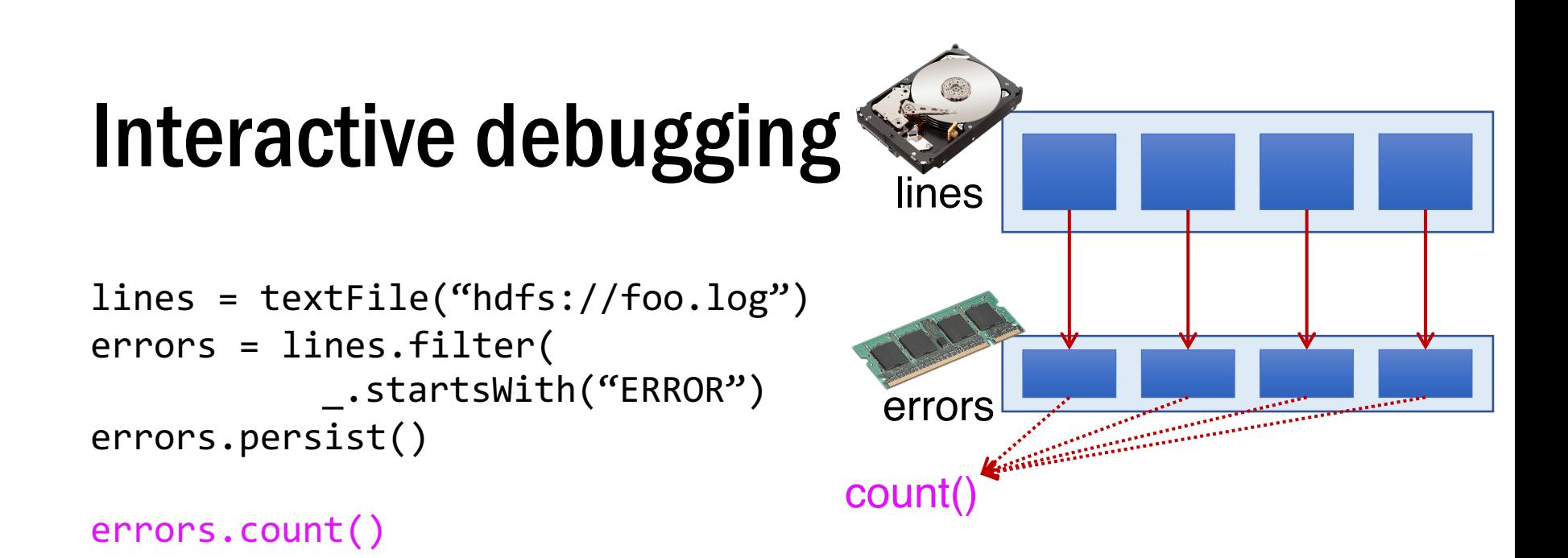

```
errors.filter(
     _.contains("MySQL"))
```
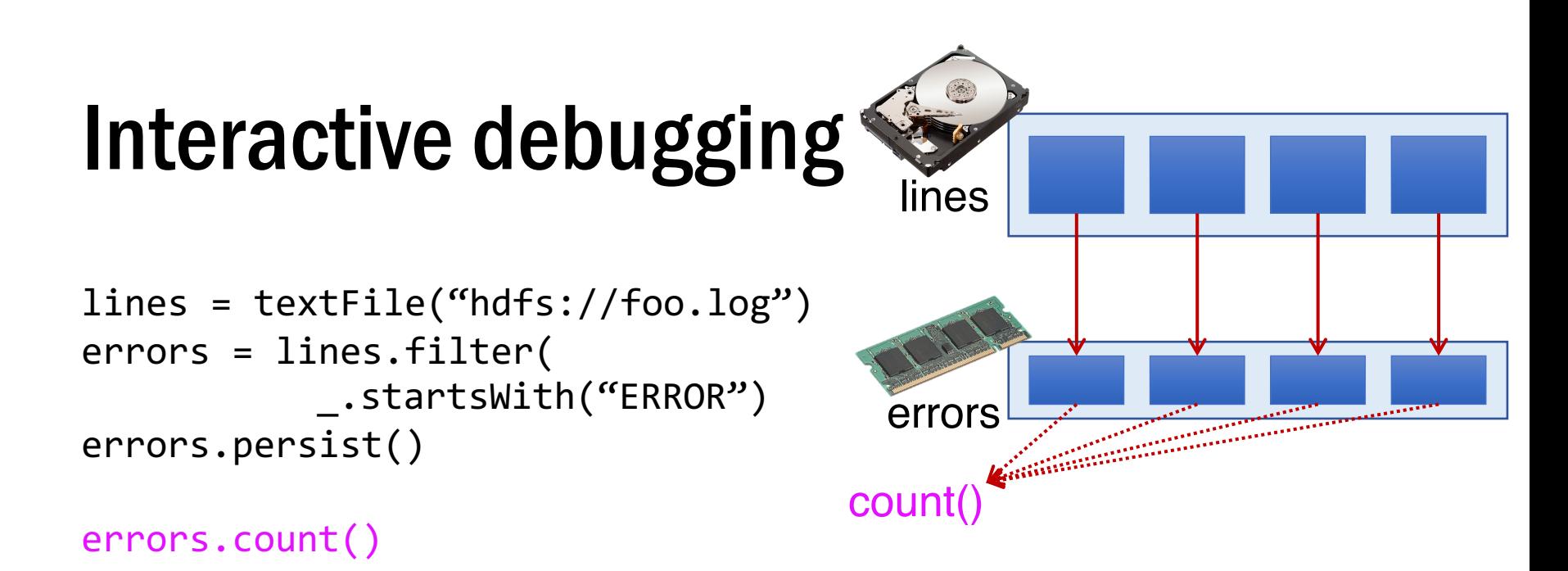

```
errors.filter(
     _.contains("MySQL")).count()
```
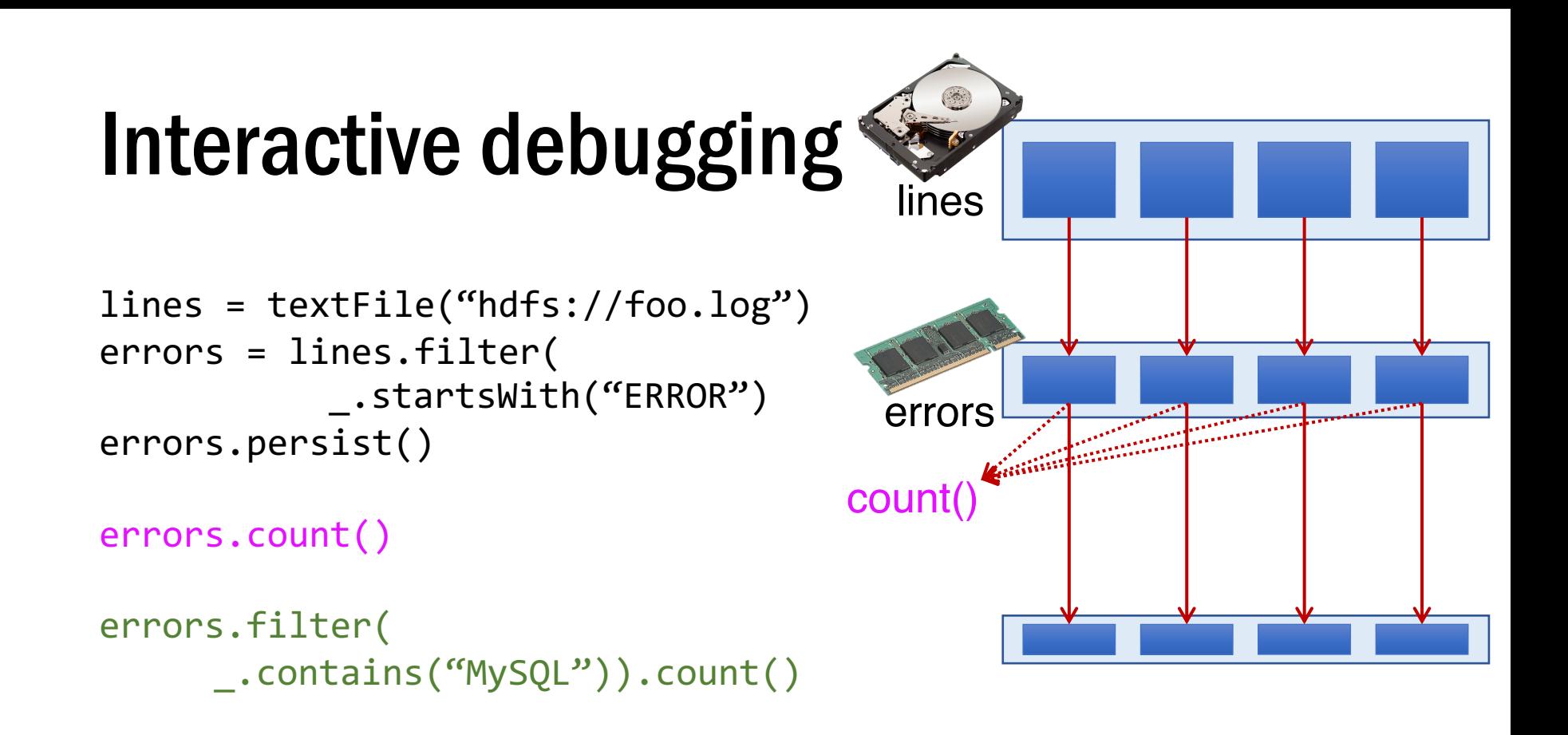

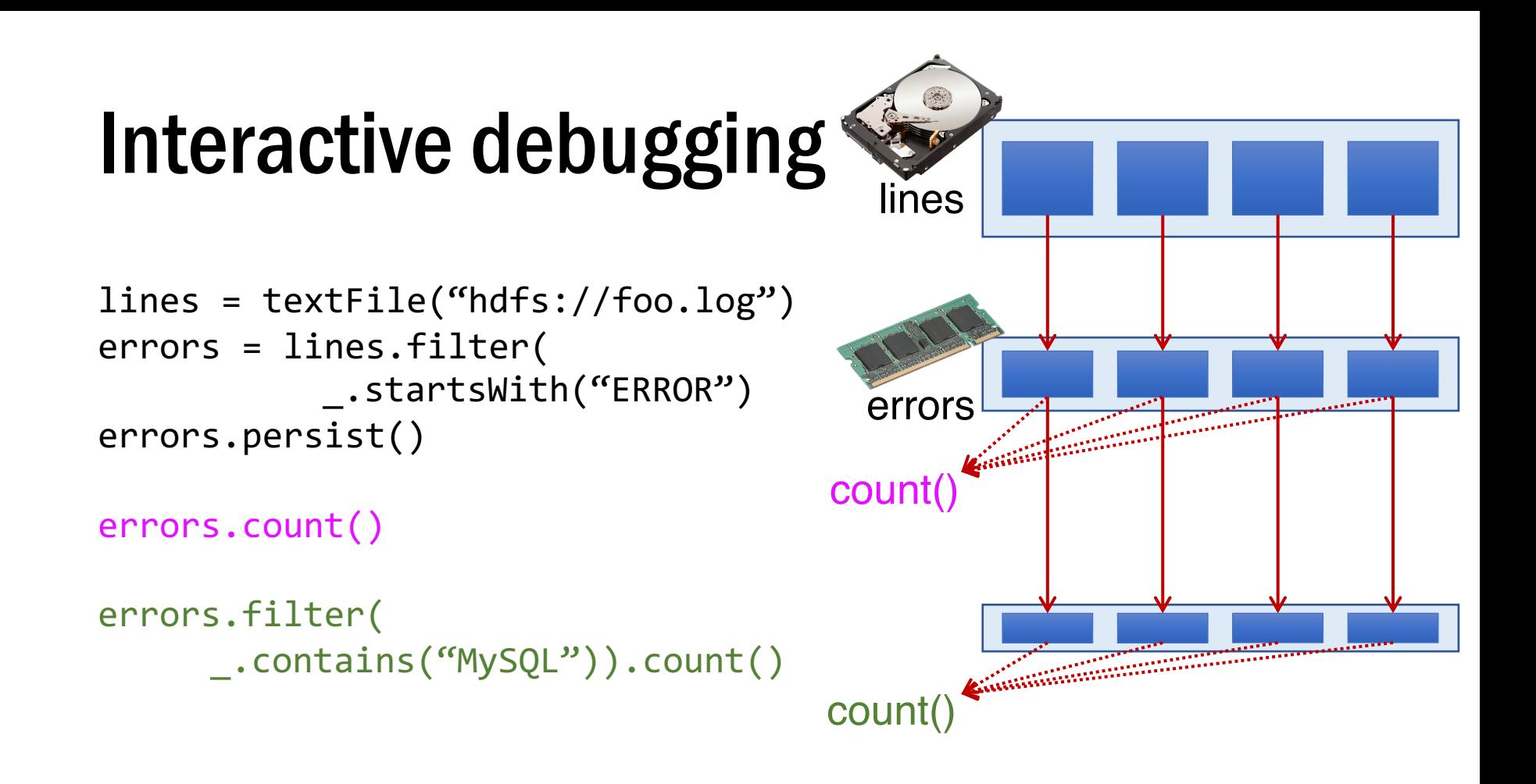

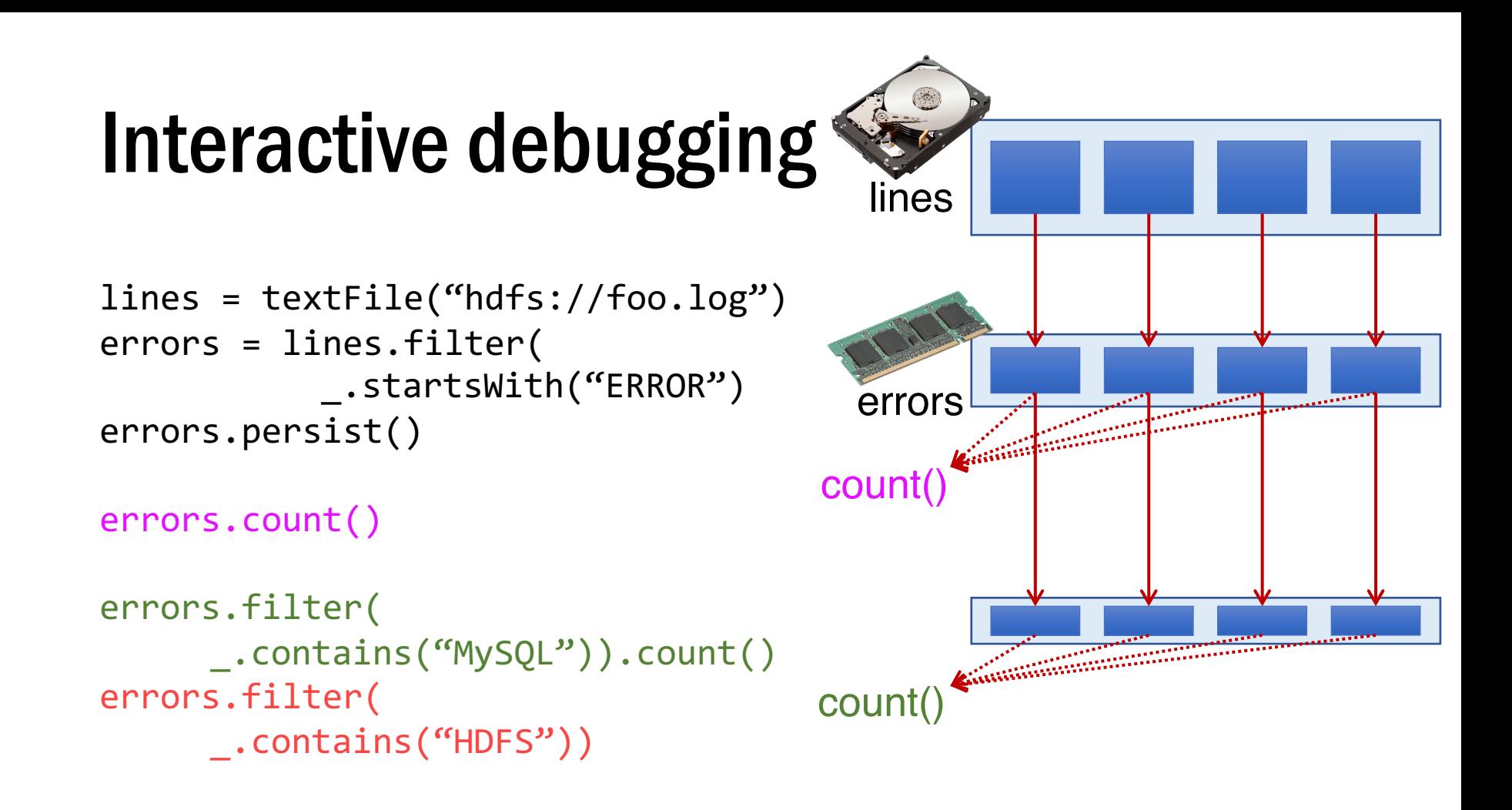

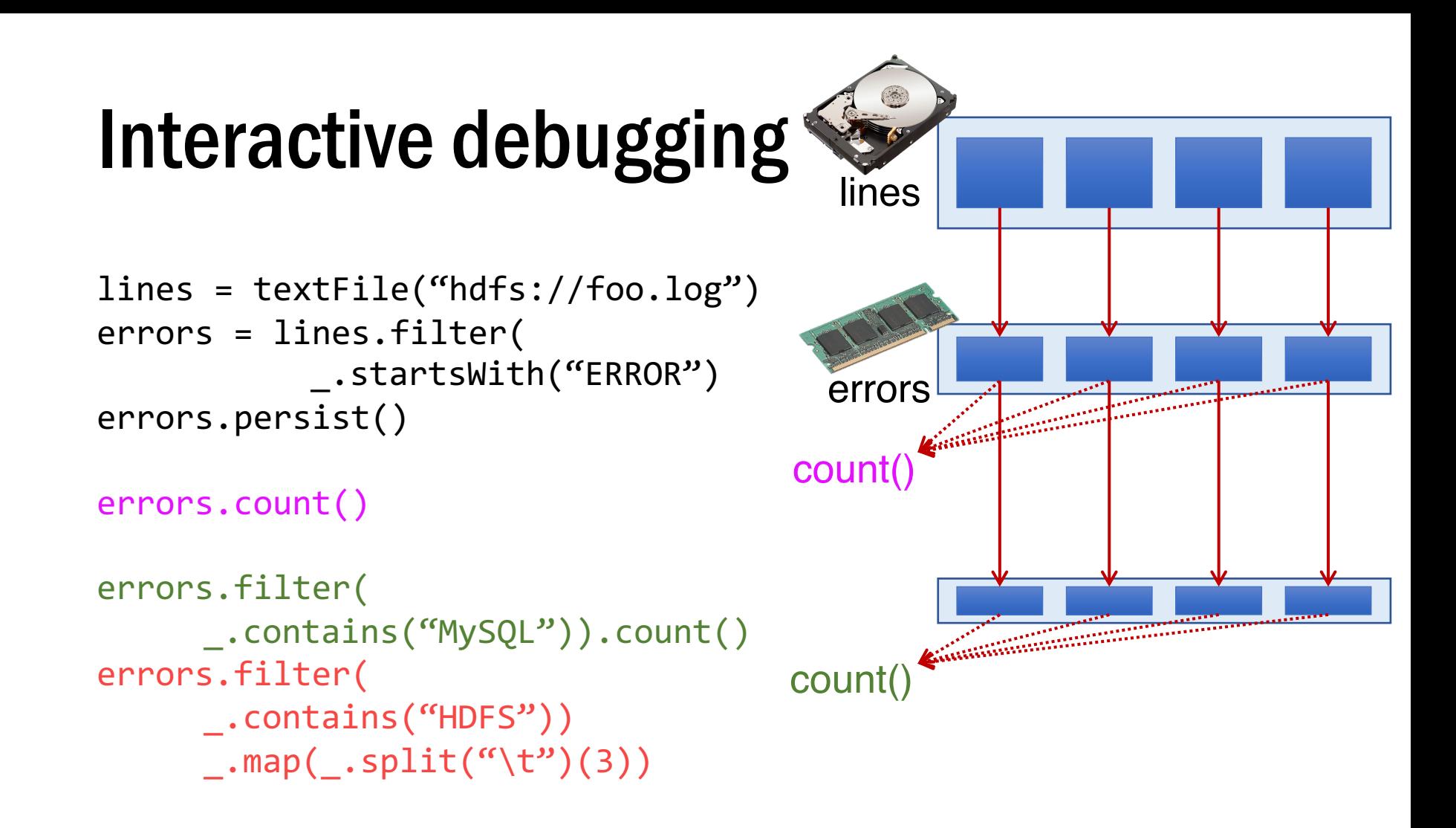

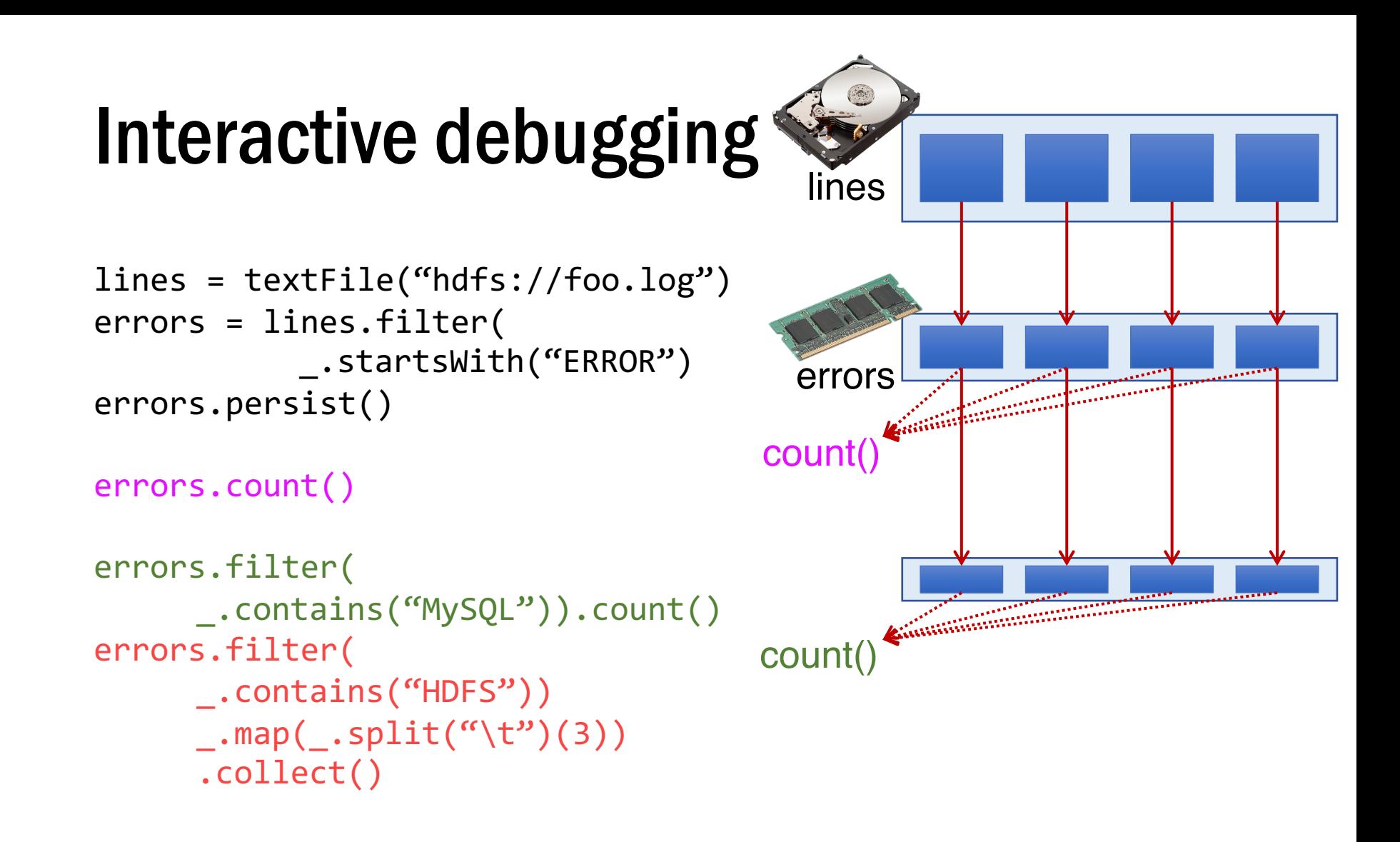

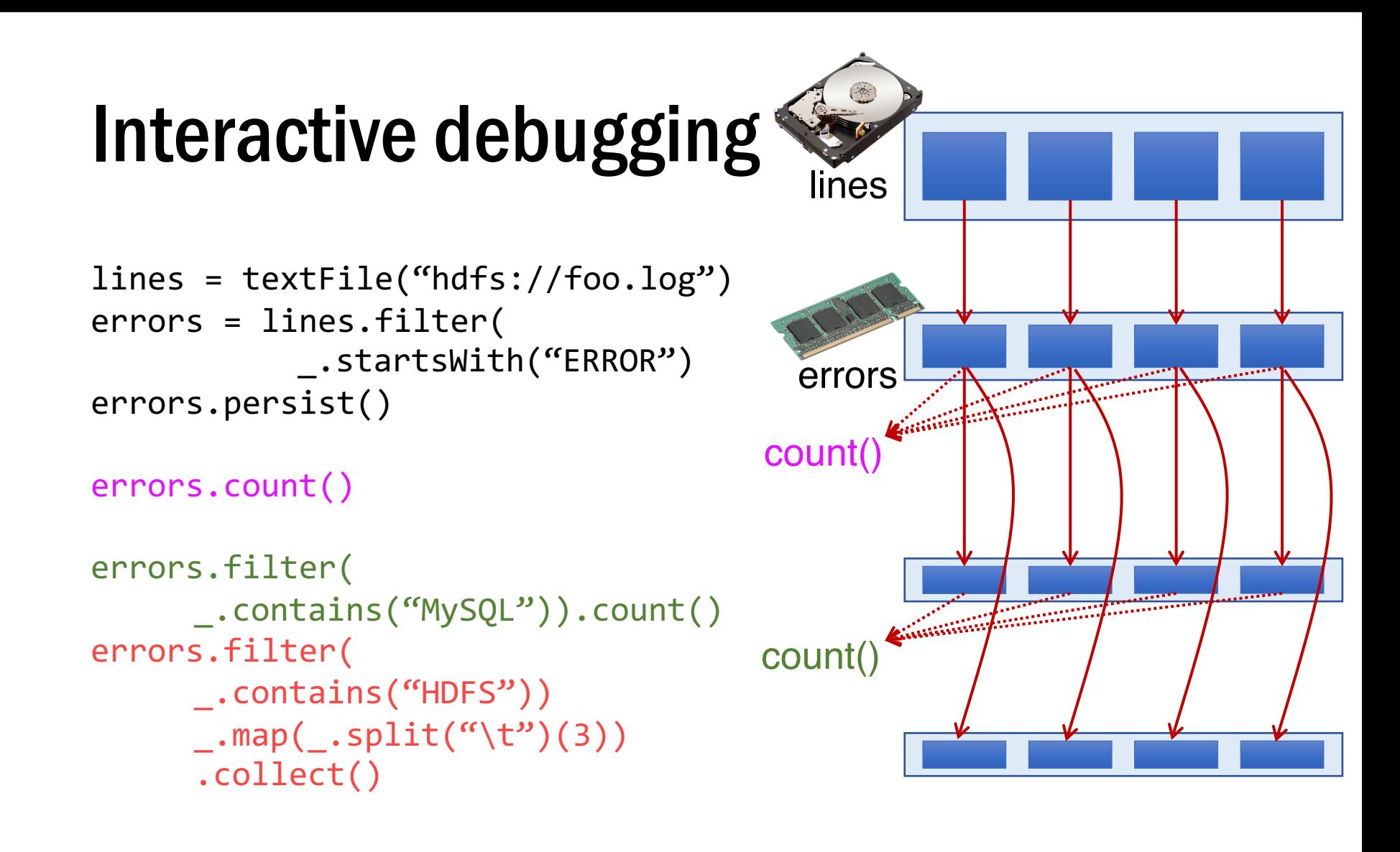

![](_page_28_Figure_0.jpeg)

![](_page_29_Figure_0.jpeg)

# persist()

- Not an action nor a transformation
- A scheduler hint
- Tells which RDDs the Spark schedule should materialize and whether in memory or storage
- Gives the user control over reuse/recompute/recovery tradeoffs

#### Lineage graph of RDDs

lines | lines

![](_page_32_Figure_0.jpeg)

![](_page_33_Figure_0.jpeg)

![](_page_34_Figure_0.jpeg)

## Narrow & wide dependencies

![](_page_35_Figure_1.jpeg)

Narrow: each parent partition used by at most one child partition (can partition on one machine)

Wide: multiple child partitions depend on one parent partition

Must stall for all parent data, loss of child requires whole parent RDD (not just a small # of partitions)

#### Task scheduler

Dryad-like DAGs

Pipelines functions within a stage

Locality & data reuse aware

Partitioning-aware to avoid shuffles

![](_page_36_Figure_5.jpeg)

#### Interactive debugging (control and data flow)

Load error messages from a log into memory, then interactively search for various patterns

![](_page_37_Figure_2.jpeg)

## Fault recovery

• RDDs track the graph of transformations that built them (their *lineage*) to rebuild lost data

![](_page_38_Figure_2.jpeg)

## Fault recovery

• RDDs track the graph of transformations that built them (their *lineage*) to rebuild lost data

![](_page_39_Figure_2.jpeg)

# Fault recovery

• RDDs track the graph of transformations that built them (their *lineage*) to rebuild lost data

![](_page_40_Figure_2.jpeg)

#### Fault recovery results

![](_page_41_Figure_1.jpeg)

#### Example: PageRank

1. Start each page with a rank of 1 2. On each iteration, update each page j's rank to Σ<sub>i∈neighbors of j rank<sub>i</sub> / |neighbors<sub>i</sub>|</sub>

```
links = // RDD of (url, neighbors) pairs
ranks = // RDD of (url, rank) pairs
for (i \leftarrow 1 to ITERATIONS) {
  ranks = links. join(ranks). flatMap {
    curl, (links, rank) \Rightarrowlinks.map(dest => (dest, rank/links.size))
  } reduceByKey(_+ + _-)
}
```
#### Example: PageRank

 $links = // RDD of (url, neighbours) pairs$ ranks =  $//$  RDD of (url, rank) pairs  $\longleftarrow$  RDD[(URL, Rank)] for (i <- 1 to ITERATIONS) { RDD[(URL, (Seq[URL],Rank))] ranks = links.join( $ranks$ ).flatMap {  $(url, (links, rank)) \Rightarrow$ links.map(dest => (dest, rank/links.size))  $}$ . reduceByKey( $_+$  +  $_-$ ) } Y. Cheng GMU CS571 Spring 2022 44 1. Start each page with a rank of 1 2. On each iteration, update each page j's rank to Σ<sub>i∈neighbors of j rank<sub>i</sub> / |neighbors<sub>i</sub>|</sub> RDD[(URL, Seq[URL])] For each neighbor in links emits (URL, RankContrib) Reduce to RDD[(URL, Rank)]

# Join  $(\bowtie)$

![](_page_44_Picture_173.jpeg)

![](_page_44_Picture_174.jpeg)

=

If partitioning doesn't match, then need to reshuffle to match pairs. Same problem in reduce() for MapReduce.

# Optimizing placement

![](_page_45_Figure_1.jpeg)

- links & ranks repeatedly joined
- Can *co-partition* them (e.g. hash both on URL) to avoid shuffles
- Can also use app knowledge, e.g., hash on DNS name

• links = links partitionBy( new URLPartitioner())

# Optimizing placement

![](_page_46_Figure_1.jpeg)

- links & ranks repeatedly joined
- Can *co-partition* them (e.g. hash both on URL) to avoid shuffles
- Can also use app knowledge, e.g., hash on DNS name
- links = links partitionBy( new URLPartitioner())

Q: Where might we have placed persist()?

#### Co-partitioning example

Co-partitioning can avoid shuffle on join But, fundamentally a shuffle on reduceByKey Optimization: custom partitioner on domain

Y. Cheng GMU CS571 Spring 2022

#### PageRank performance

![](_page_48_Figure_1.jpeg)

\* Figure 10a: 30 machines on 54 GB of Wikipedia data computing PageRank

Y. Cheng GMU CS571 Spring 2022

#### Tradeoff space

![](_page_49_Figure_1.jpeg)